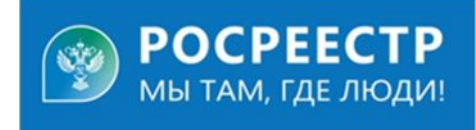

## **Запретить действия с недвижимостью легко!**

Если у Вас возникают опасения лишиться своей недвижимости вследствие обмана или мошеннических действий недоброжелателей, законом предусмотрена возможность внесения соответствующей записи в Единый государственный реестр недвижимости (ЕГРН) о невозможности проведения государственной регистрации в отношении объектов недвижимого имущества без личного участия собственника.

Наличие в ЕГРН указанной записи не позволяет зарегистрировать переход, ограничение, прекращение права на объект (или определенную долю) по заявлению иных лиц, в обход собственника, даже по заявлению представителей по доверенности. Подать заявление о внесении в ЕГРН записи о невозможности регистрации сделок с недвижимостью без личного участия собственника можно несколькими способами. Самый простой и быстрый – **посредством портала Госуслуг**. Важным условием является наличие подтвержденной учетной записи на Госуслугах.

Для подачи заявления необходимо:

1. Авторизоваться на портале Госуслуг и в поисковой строке ввести запрос «Как запретить действия с недвижимостью без личного участия собственника». Система автоматически предложит вам одноименную гиперссылку, по которой необходимо перейти для заполнения заявления.

2. Далее необходимо выбрать графу «Установить запрет» и заполнить заявление, указав паспортные данные, идентификационный номер налогоплательщика (ИНН) и кадастровый номер объекта недвижимости.

3. Необходимо подписать заявление электронной подписью (УКЭП).

Помимо этого, заявление о внесении в Единый государственный реестр недвижимости записи о невозможности регистрации сделок с недвижимостью без личного участия собственника можно подать на официальном сайте Росреестра. Для этого необходимо зайти в личный кабинет правообладателя, в разделе «Мои услуги и сервисы», выбрать услугу «Внесение записей о невозможности государственной регистрации права без личного участия правообладателя». Далее следует заполнить заявление, содержащее сведения о заявителе и о записи, подлежащей внесению в ЕГРН, затем прикрепить необходимые документы, подписать заявление и отправить.

Такое заявление можно подать через КАУ МФЦ.

## **Ведущий специалист-эксперт Тальменского отдела Росреестра по Алтайскому краю Ирина Евгеньевна Жевлакова**